## **Assembly Statistics**

The Assembly Statistics tab includes the following Assembly Information:

- Name the name of the opened assembly.
- Length the length of the assembly.
- Reads the number of reads in the assembly.

Also the tab can include the Reference Information if it is available in the assembly file. For example:

- $-MD5$
- Species
- $\bullet$  URI

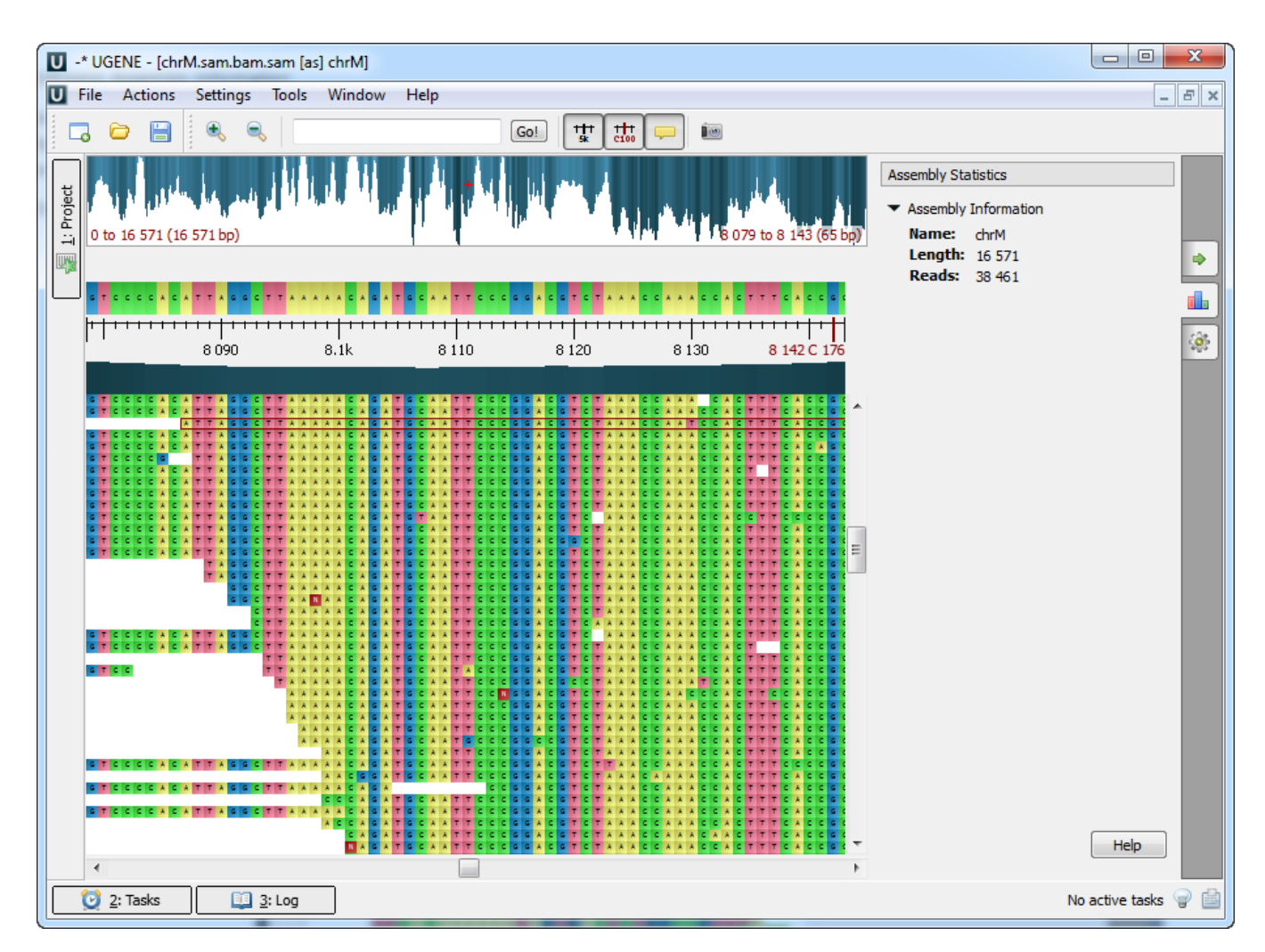